# DOWNLOAD

#### Apple Tv Remote App For Mac

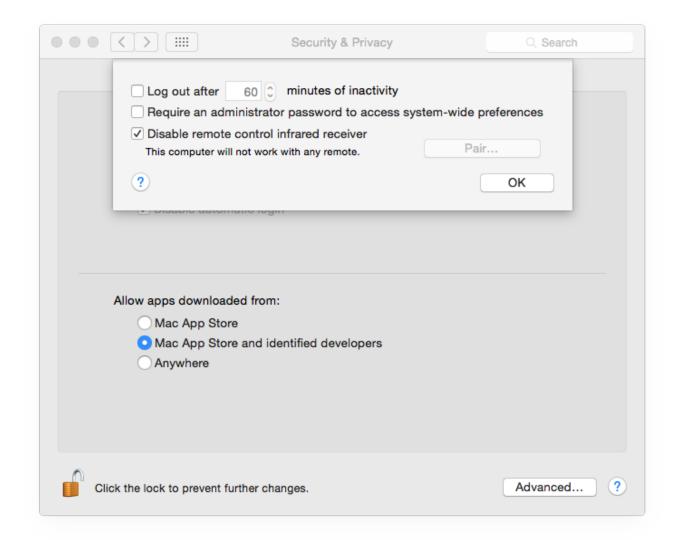

1/3

### Apple Tv Remote App For Mac

# DOWNLOAD

• Open up up your own bluestack emulator and then, all-around the android emulator window input "Apple Television Distant" in research box at suitable place • Go by instalation motion.. Download app store for mac Now if Apple could get Netflix onboard, and convince Amazon to release Prime Video for Apple TV, the TV app would be awesomely useful.. It just as you download and installing new application inside of your Android System • Upon finishing at all, you happen to be ready to start out utilizing Apple Television Distant For Computer Windows ten/7/8 or Mac Thanks for Study If you desire to request all-around this approach Apple Television Distant for Android and Apple Television Distant For Computer home windows ten remember to depart remark or to just say fantastic morning.. Reolink app for mac Step 2 Tap on the "+" icon Step 3 Scan the QR code on the camera.. Still, seeing the TV app on the fourth generation Apple TV is a big step towards getting us into a content-centric viewing experience instead of the app-centric world Apple has kept us in so far.

Apple Tv Remote Control App"> Apple Television Distant aplication For Computer Windows ten/8/7/Xp/Vista & MAC As a way to make whole use of Apple Television Distant aplication on your tricky travel or laptop laptop system with the home windows 7 8 ten and Macbook functioning technique you can start out performing things this sort of as down below guide How to download Apple Television Distant for laptop home windows ten 7 8 Mac on blustack? • The very first action you may want bluestack on your computer system technique.. Apple TV's Home Button setting lets you switch the remote's Home button between the TV app and jumping to the Home screen The Home Button setting is a toggle, so choosing it once switches the Home button so it takes you to your installed apps, just as it did before today's update.

### apple remote app

apple remote app, apple remote, apple remote desktop, apple remote not working, apple remote jobs, apple remote battery, apple remote control, apple remote macbook pro, apple remote on iphone, apple remote desktop for mac

Obtain Here • Finally has completed currently in this article we are at picking out bluestack and download Apple Television Distant application for laptop.. The problem is that from the compatibility list—like Netflix—and cord cutters may not have much more than their iTunes library showing up.

## apple remote desktop

Apple Tv Remote App For MacosThe TV app has great potential because it promises a unified interface for the shows and movies you watch instead of —something TMO's Dave Hamilton recently lamented.. Play/pause: Tap to play or pause content Remote app for Apple TV 4? Discussion in 'Apple TV Apps' started by sdilley14, Jan 29, 2016.

### apple remote jobs

Devices: Tap Devices to connect the Apple TV Remote app to a different Apple TV Touch surface: In the blank space above Menu, you can swipe to navigate and tap to select. Select it again to change back to the new function where it launches the TV app. e10c415e6f